<<PhotoshopCS3 >>>

 $\prec$ -PhotoshopCS3  $\rightarrow$ 

, tushu007.com

- 13 ISBN 9787301146705
- 10 ISBN 7301146701

出版时间:2009-1

页数:292

PDF

更多资源请访问:http://www.tushu007.com

#### <<PhotoshopCS3 >>>

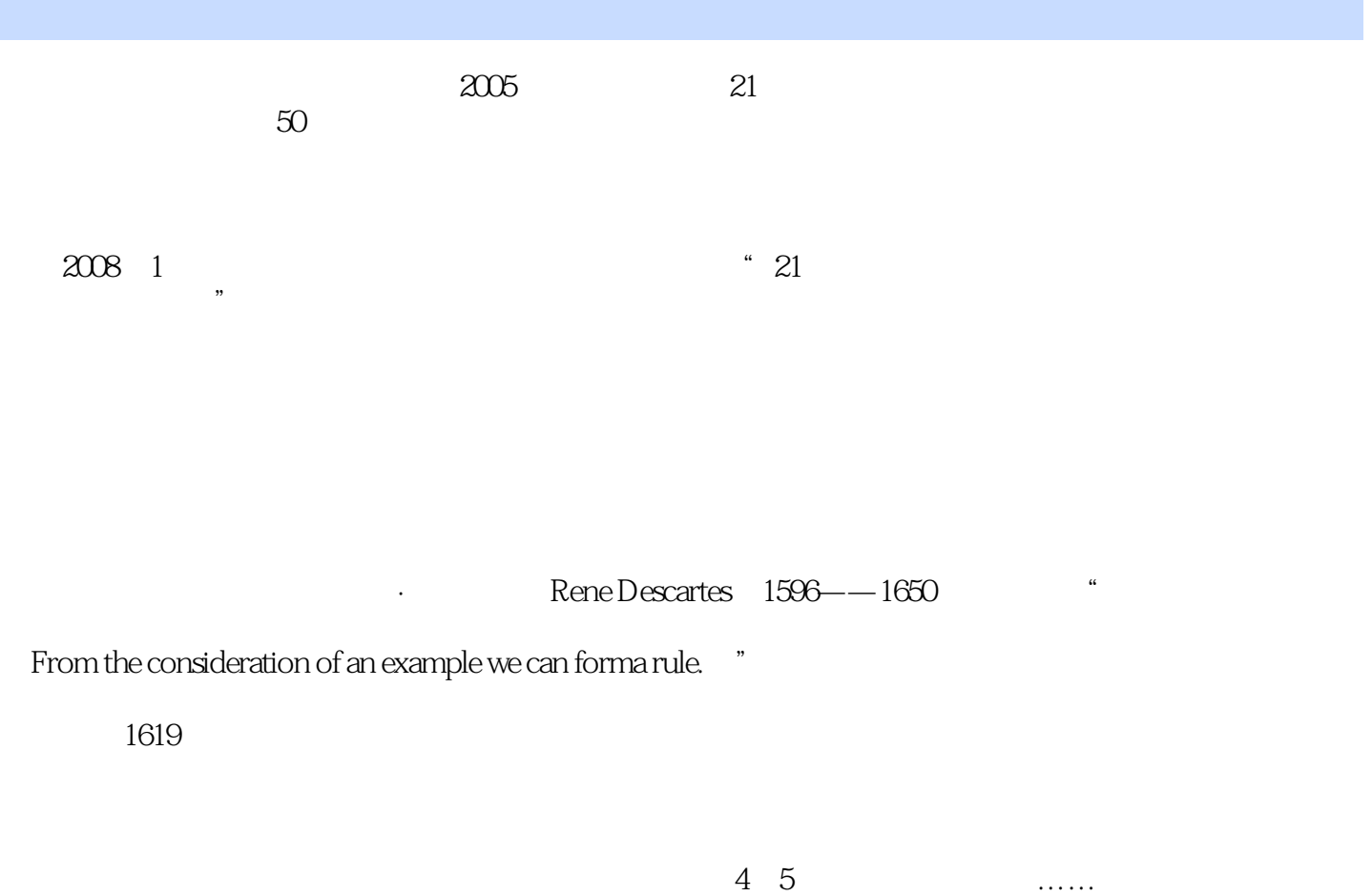

 $\kappa$  , where  $\kappa$ 

 $\mathbf{u} = \mathbf{v}$ 

 $17$ 

## <<PhotoshopCS3 >>>

#### webside the CS3 and the control of the control of the control of the control of the control of the control of the control of the control of the control of the control of the control of the control of the control of the con

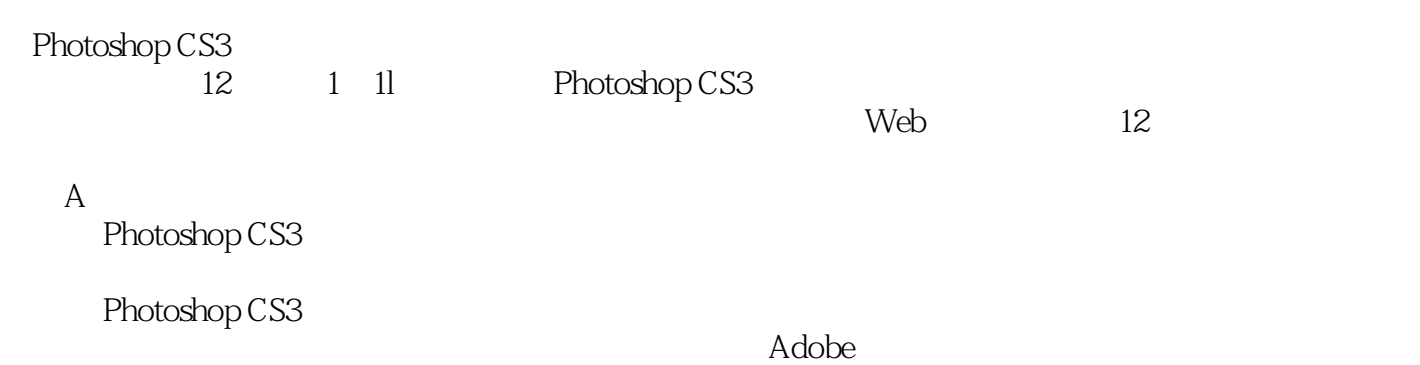

## <<PhotoshopCS3 >>

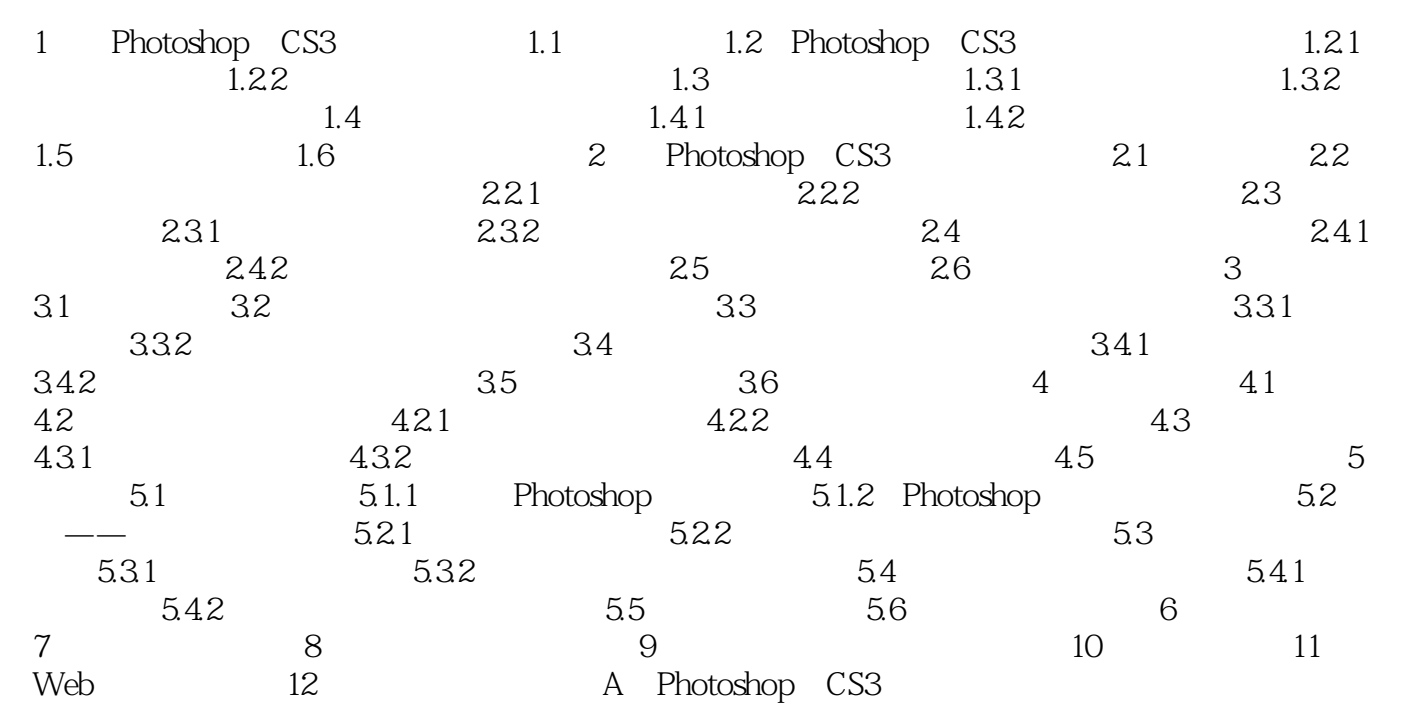

# <<PhotoshopCS3 >>

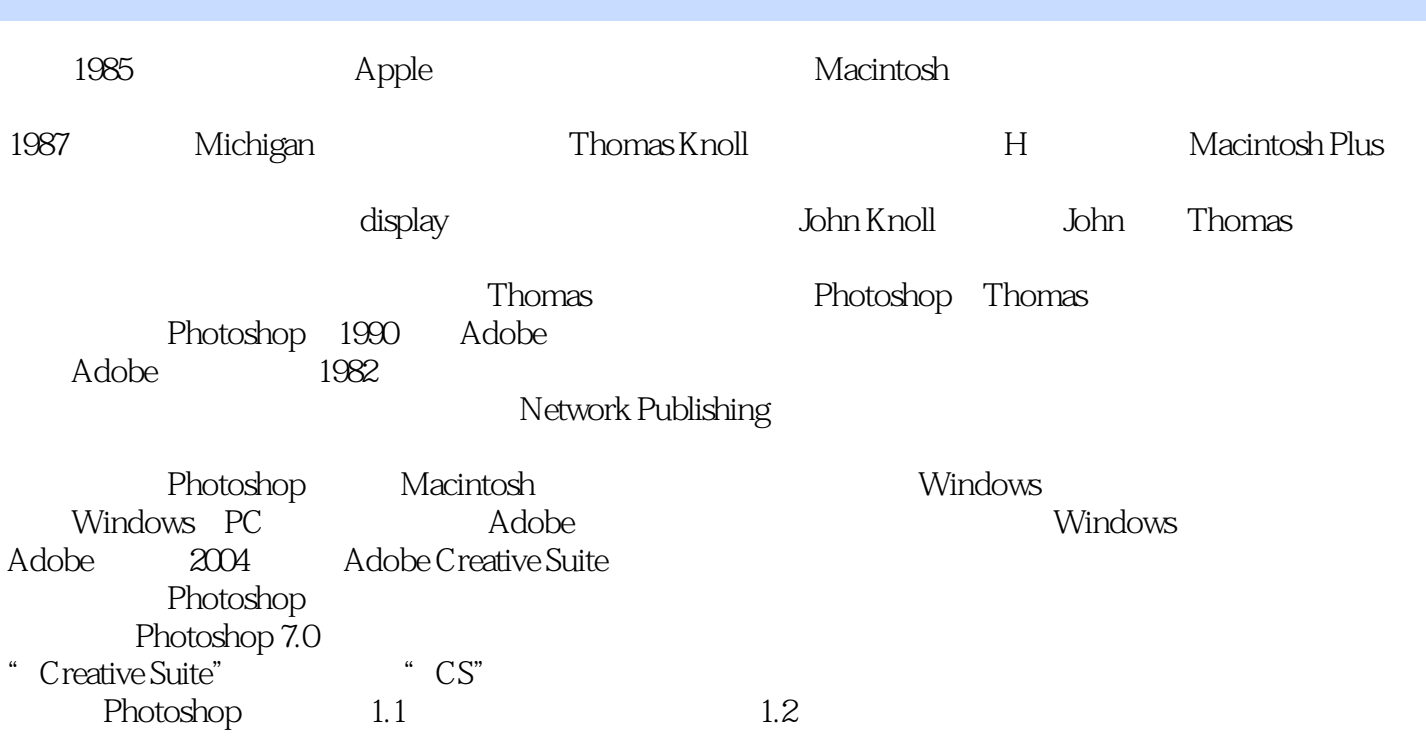

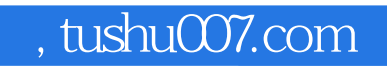

## <<PhotoshopCS3 >>>

PhotoshopCS3

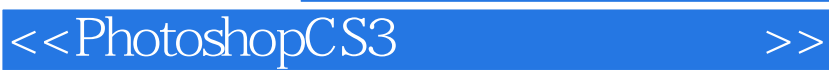

本站所提供下载的PDF图书仅提供预览和简介,请支持正版图书。

更多资源请访问:http://www.tushu007.com

, tushu007.com